# BatchQC Advanced Usage

*Claire Ruberman, Solaiappan Manimaran 2018-12-02*

#### **Simulated Example**

(a) Use the data simulating mechanism from the batchQC package

**require**(MCMCpack) **require**(sva) **require**(BatchQC)

```
# Simulate Count Data
## output is ngenes by (nbatch x ncond x npercond) matrix
## ggstep: Gene to Gene step variation
## bbstep: Batch to Batch step variation
## ccstep: Condition to Condition step variation
## basedisp: Base Dispersion
## bdispstep: Batch to Batch Dispersion step variation
set.seed(47)
nbatch < -3ncond \leq 2
npercond <- 10
ngenes <- 50
ggstep <- 50
bbstep <- 2000
ccstep <- 800
basedisp <-100bdispstep <-10data.matrix <- rnaseq_sim(ngenes=ngenes, nbatch=nbatch, ncond=ncond, npercond=
    npercond, basemean=10000, ggstep=ggstep, bbstep=bbstep, ccstep=ccstep,
    basedisp=basedisp, bdispstep=bdispstep, swvar=1000, seed=1234)
# genes 10 to 25 affected by an independent unobserved factor
unmodeled.factor.indicator=rbinom(60,1,.5)
nsamples=nbatch*ncond*npercond
eh.matrix <- matrix(0, nrow=ngenes, ncol=nsamples)
for(j in 1:nsamples){
    bsize <- seq(basedisp, length.out=nbatch, by=bdispstep)
    size<-rinvgamma(1, shape=mean(bsize), scale=1)
    bmu <- seq(bbstep, length.out=nbatch, by=bbstep)
    cmu <- seq(ccstep, length.out=ncond, by=ccstep)
    eh.mu=rnorm(1, mean=mean(bmu), sd=1)
    mu=eh.mu*unmodeled.factor.indicator[j]
    eh.matrix[10:25,j]=rnbinom(16,size=size,mu=mu)
}
```

```
data.matrix.eh=data.matrix+eh.matrix
```

```
# Apply BatchQC
batch <- rep(1:nbatch, each=ncond*npercond)
condition <- rep(rep(1:ncond, each=npercond), nbatch)
nsample <- nbatch*ncond*npercond
sample <- 1:nsample
pdata <- data.frame(sample, batch, condition)
modmatrix = model.matrix(~as.factor(condition), data=pdata)
modmatrix.null = model.matrix(~1,data=pdata)
## null model matrix (just intercept)
```

```
par(mfrow=c(1,1))
heatmap=batchqc_heatmap(data.matrix, batch, mod=modmatrix)
```
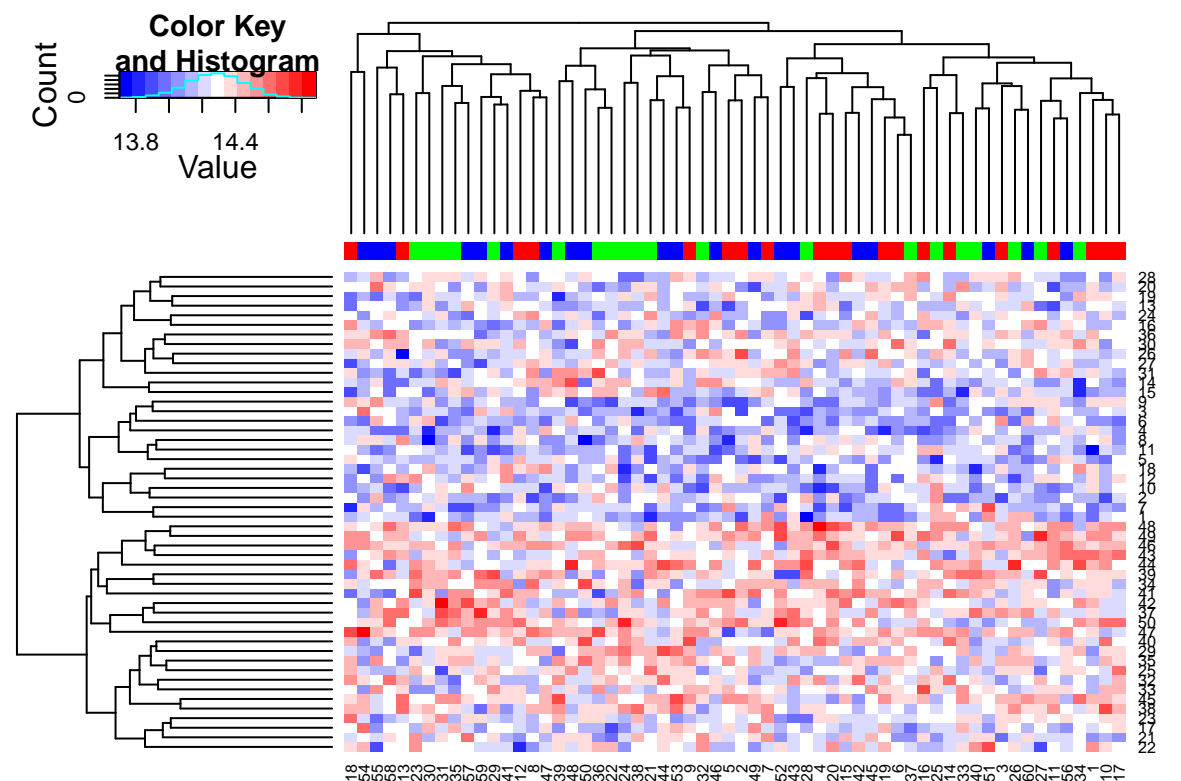

757855  $^{\circ}$ 4w4mwww4m w4<br>2000 Angliang ເດ  $\scriptstyle\sim$ 9 rada actada<br>Lawadonano 6ಅಂಗದಲ್ಲಿ ಬಂದಿ<br>ಬಂಗಿಸಬಂದ್  $^{\circ}$ 72 ≒8ີີ່ລ້

*#heatmap.eh=batchqc\_heatmap(data.matrix.eh, batch, mod=modmatrix)*

n.sv=**batchQC\_num.sv**(data.matrix,modmatrix) *#n.sv.eh=batchQC\_num.sv(data.matrix.eh,modmatrix)*

combat\_data.matrix = **ComBat**(dat=data.matrix, batch=batch, mod=modmatrix)

## Standardizing Data across genes

*#combat\_data.matrix.eh = ComBat(dat=data.matrix.eh, batch=batch, mod=modmatrix)*

sva.object=**batchQC\_sva**(data.matrix, modmatrix)

## Number of significant surrogate variables is: 1 ## Iteration (out of 5 ):1 2 3 4 5

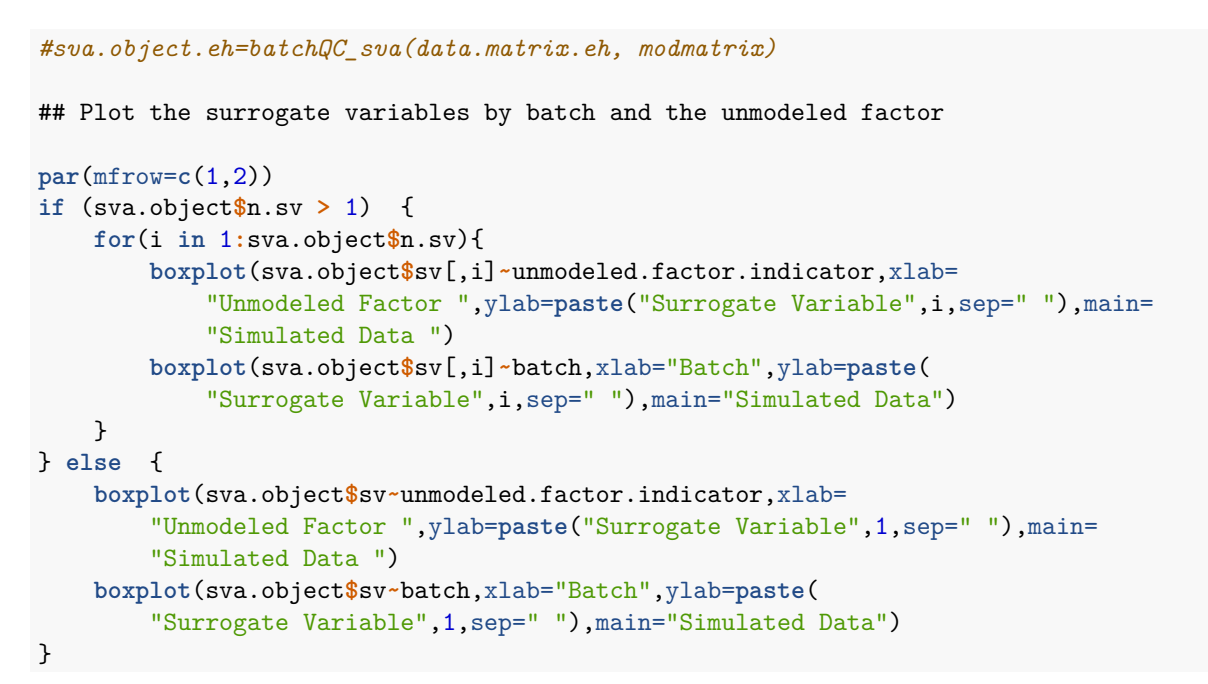

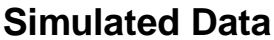

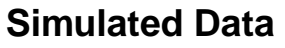

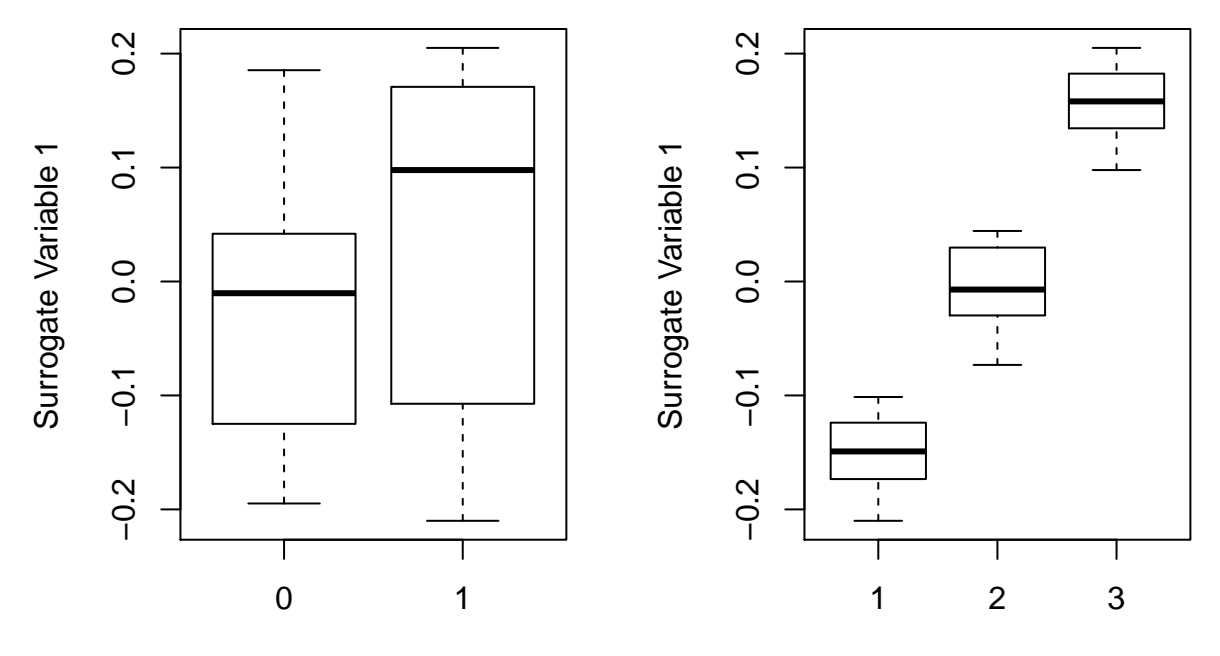

## Unmodeled Factor

**Batch** 

pprob.gam=sva.object**\$**pprob.gam ##prob each gene is affected by EH index.p.batch.8=**which**(pprob.gam**>=**.8)

```
par(mfrow=c(1,1))
```

```
### Look at heatmap for genes just affected by EH
heatmap=batchqc_heatmap(data.matrix[index.p.batch.8,], batch, mod=modmatrix)
```
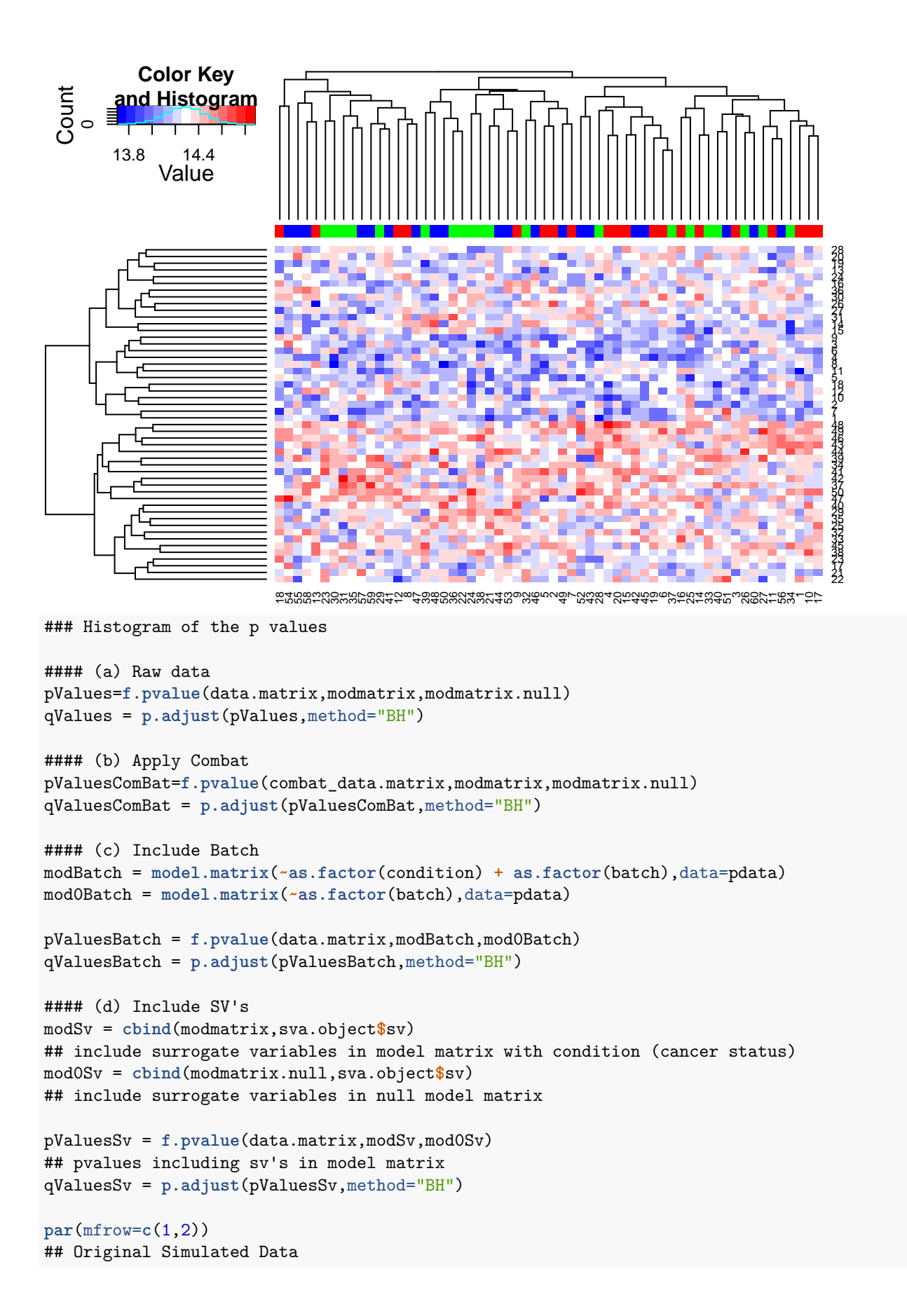

**hist**(pValues,main="Raw Count Data") **hist**(pValuesSv,main="Count Data after Combat")

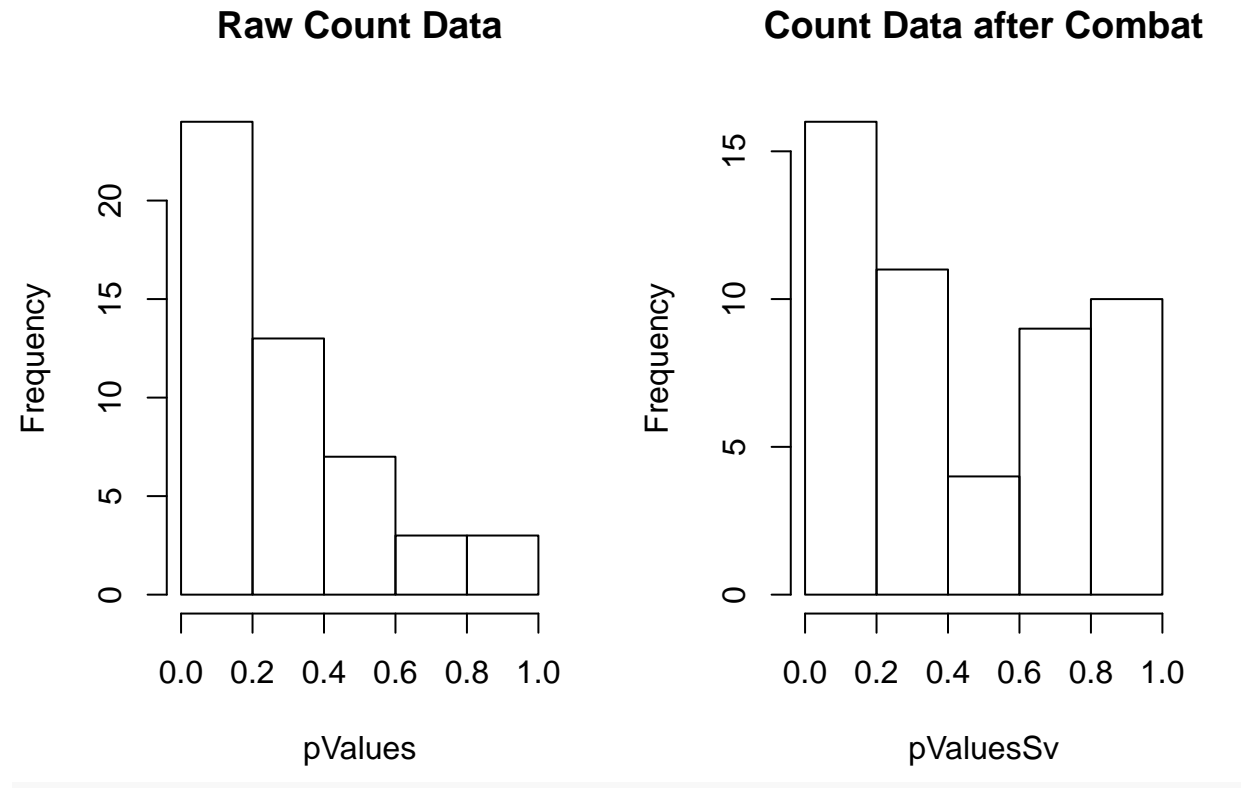

**hist**(pValuesBatch,main="Adjusted p-Values for Batch") **hist**(pValuesSv,main="Adjusted p-Values for SVs")

# **Adjusted p−Values for Batch**

**Adjusted p−Values for SVs**

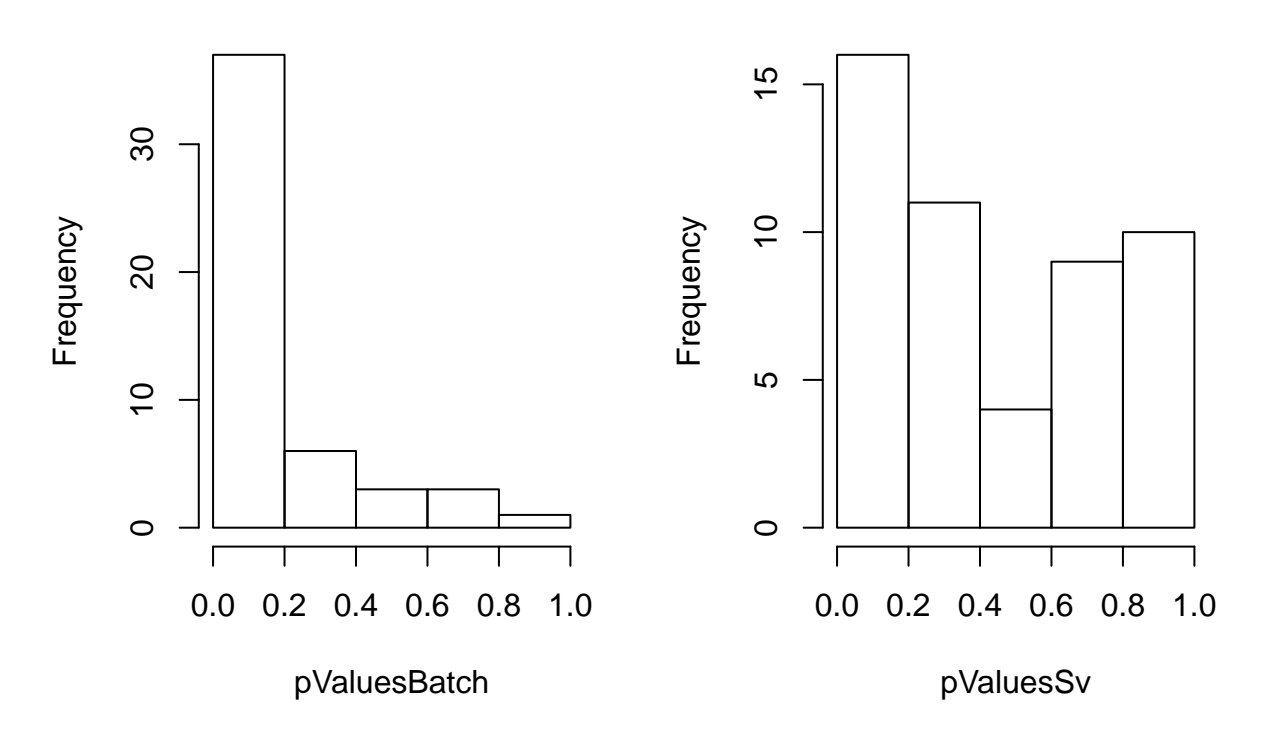

(b) Use the data simulating mechanism from the batchQC package,

adding additional expression heterogeneity from a dichotomous unmodeled

```
factor, independent of both batch and condition
```

```
# Use simulated data as before, except genes 10 to 25 affected by an
# independent unobserved factor
unmodeled.factor.indicator=rbinom(60,1,.5)
```

```
nsamples=nbatch*ncond*npercond
```

```
eh.matrix <- matrix(0, nrow=ngenes, ncol=nsamples)
for(j in 1:nsamples){
   bsize <- seq(basedisp, length.out=nbatch, by=bdispstep)
   size<-rinvgamma(1, shape=mean(bsize), scale=1)
   bmu <- seq(bbstep, length.out=nbatch, by=bbstep)
   cmu <- seq(ccstep, length.out=ncond, by=ccstep)
   eh.mu=rnorm(1, mean=mean(bmu), sd=1)
   mu=eh.mu*unmodeled.factor.indicator[j]
   eh.matrix[10:25,j]=rnbinom(16,size=size,mu=mu)
}
```

```
data.matrix.eh=data.matrix+eh.matrix
```

```
# Apply BatchQC
batch <- rep(1:nbatch, each=ncond*npercond)
condition <- rep(rep(1:ncond, each=npercond), nbatch)
nsample <- nbatch*ncond*npercond
sample <- 1:nsample
pdata <- data.frame(sample, batch, condition)
modmatrix = model.matrix(~as.factor(condition), data=pdata)
modmatrix.null = model.matrix(~1,data=pdata)
## null model matrix (just intercept)
```

```
par(mfrow=c(1,1))
heatmap.eh=batchqc_heatmap(data.matrix.eh, batch, mod=modmatrix)
```
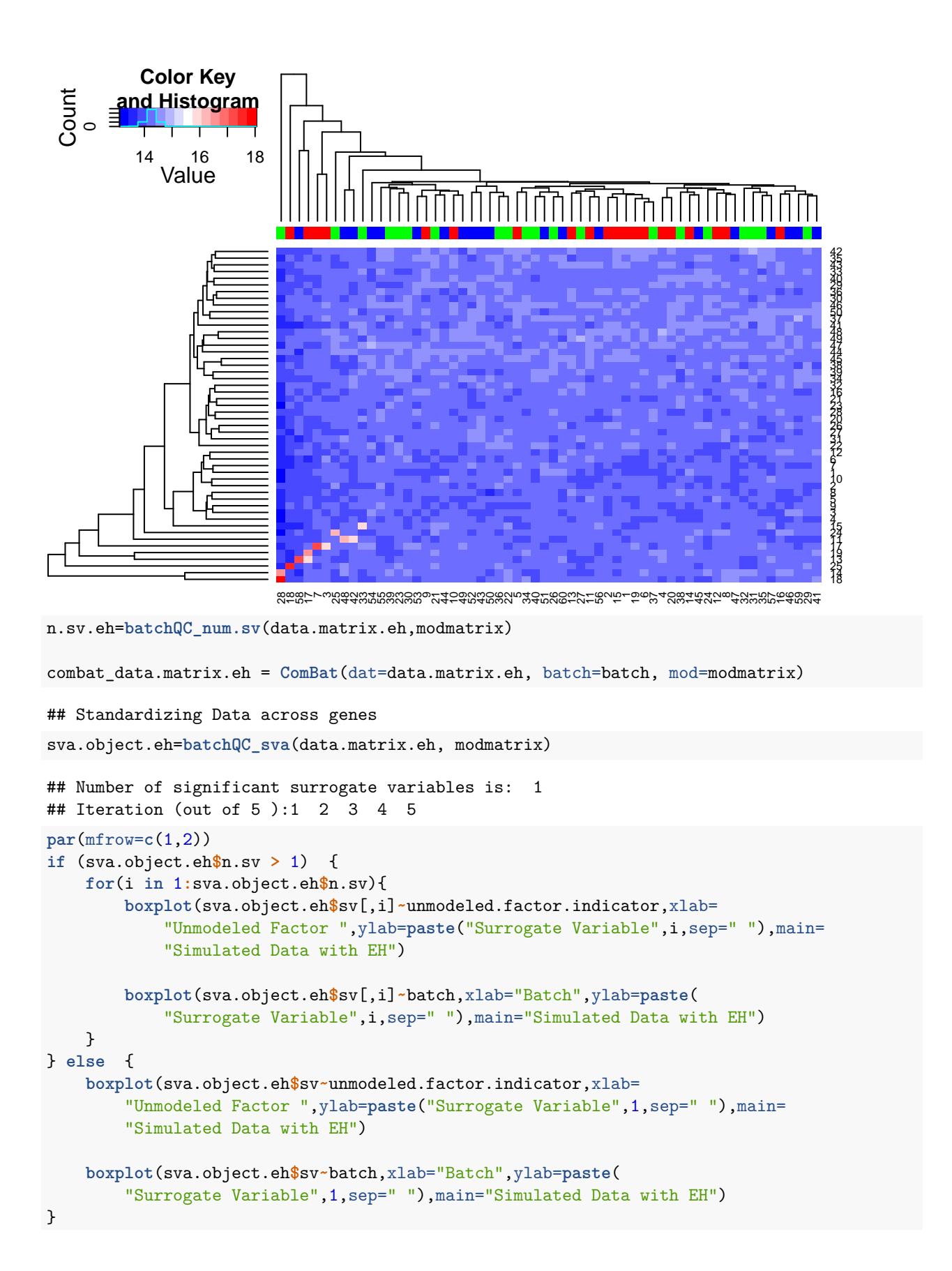

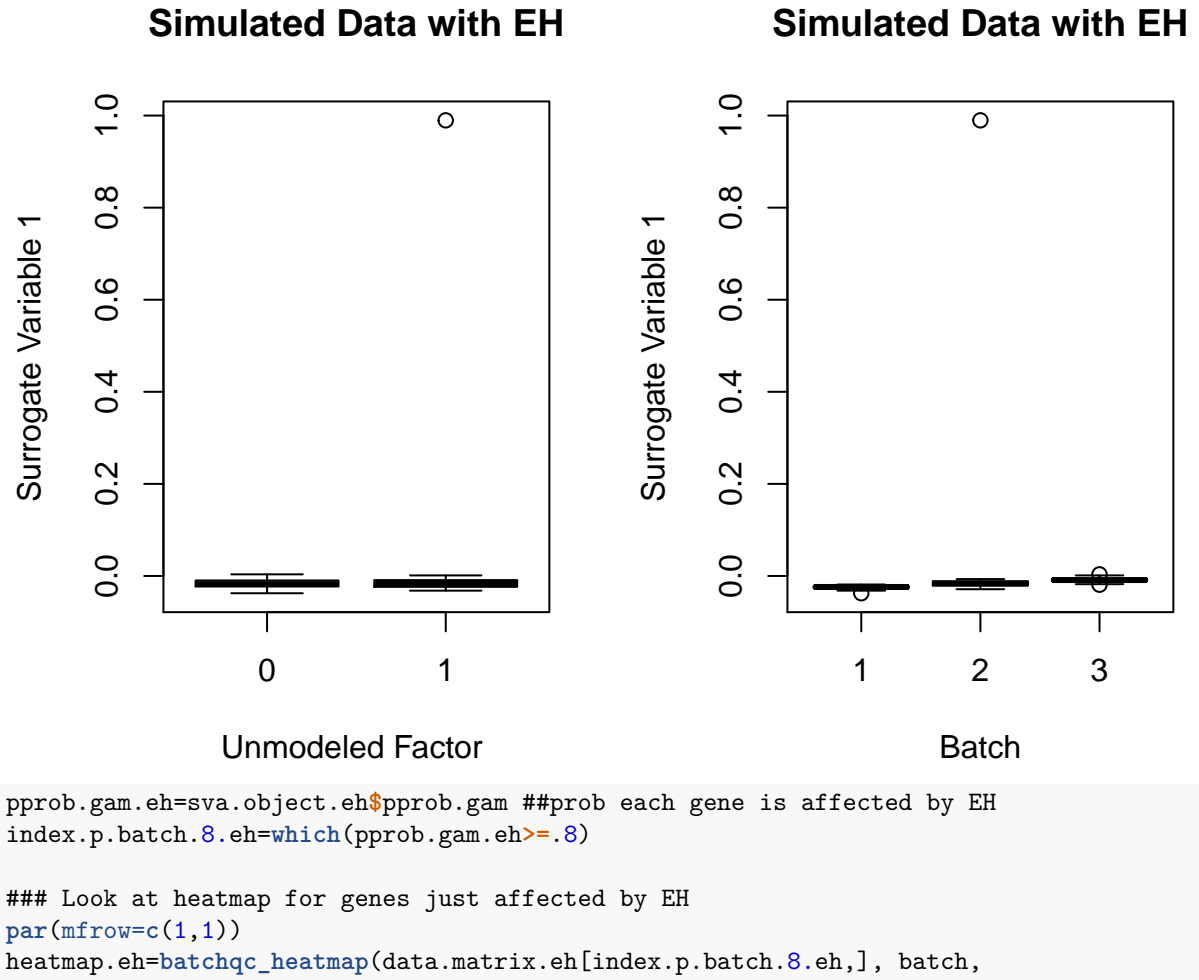

mod=modmatrix)

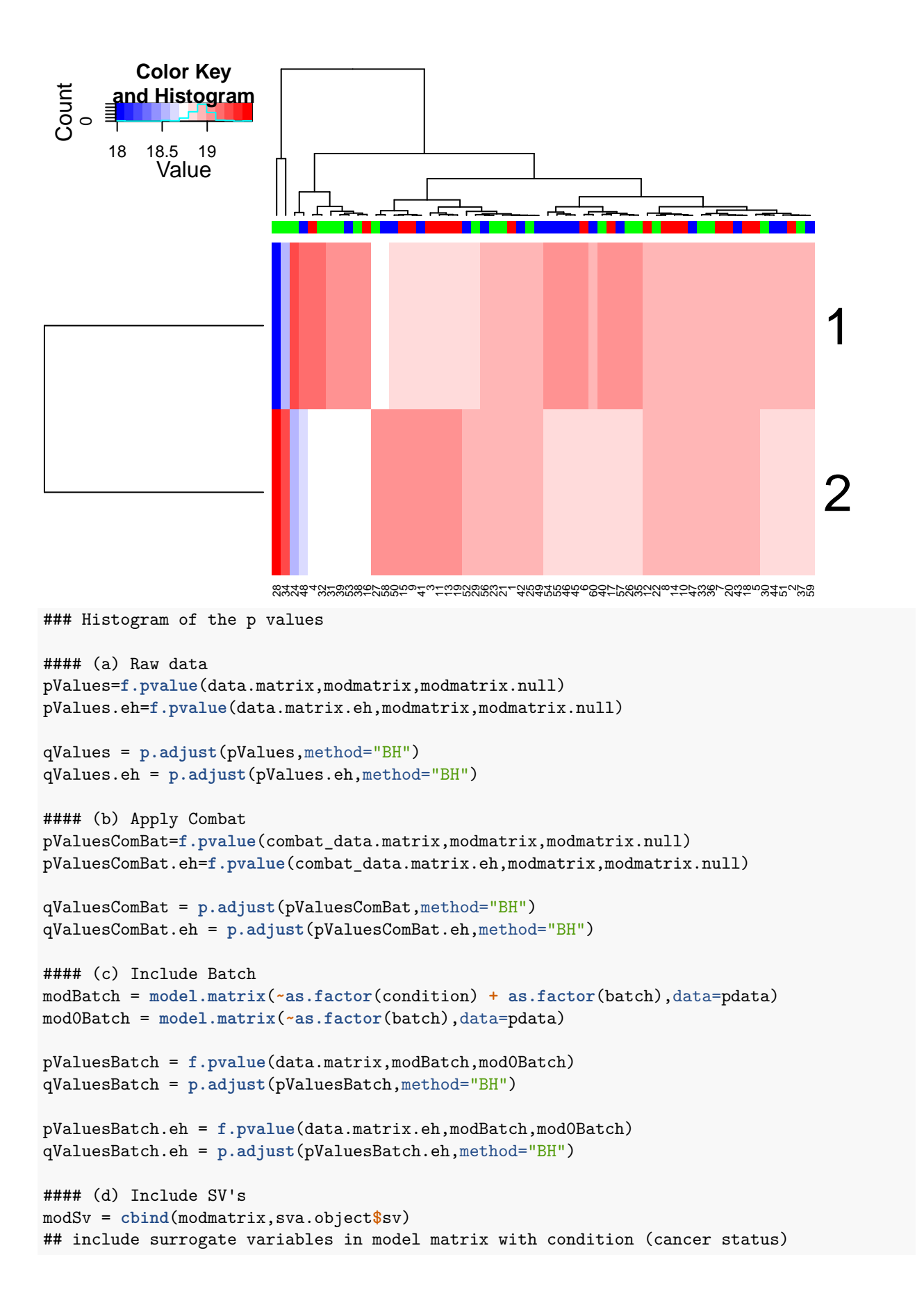

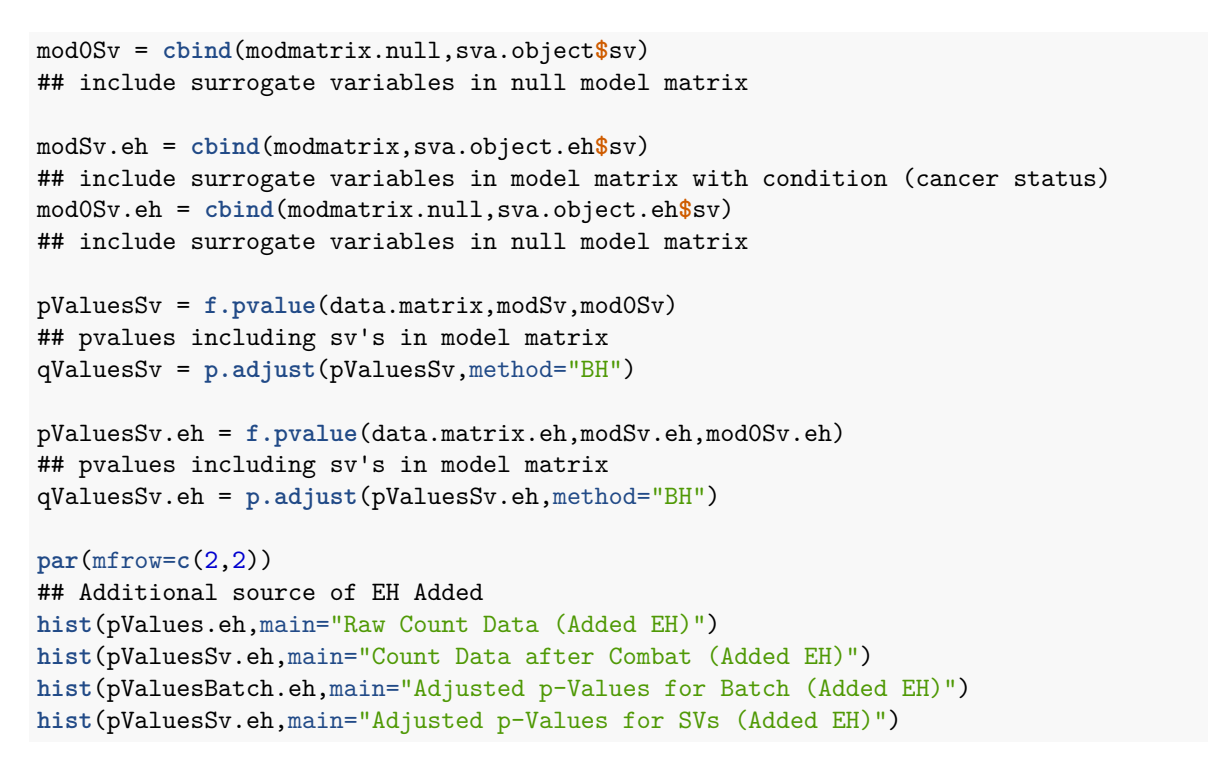

**Raw Count Data (Added EH)**

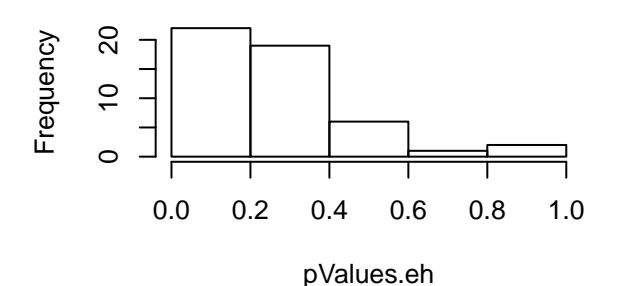

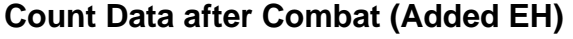

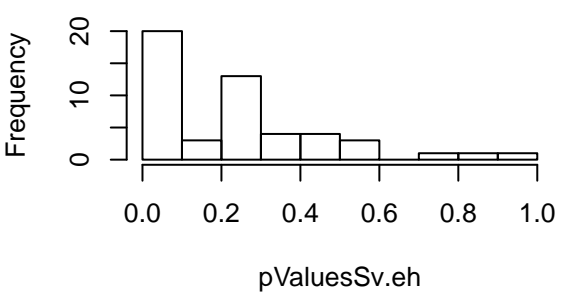

**Adjusted p−Values for Batch (Added EH)**

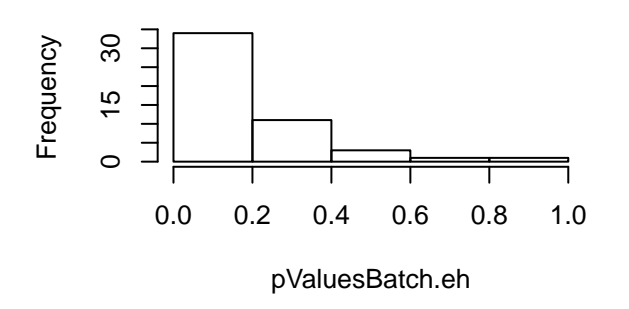

### **Adjusted p−Values for SVs (Added EH)**

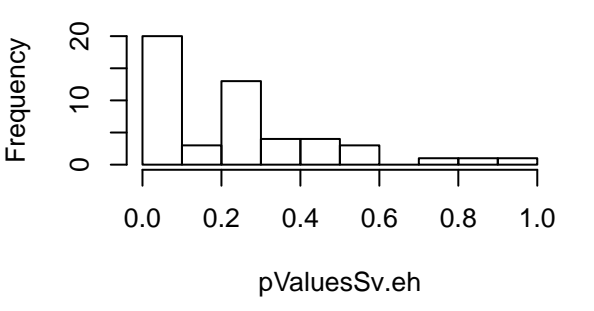